## **Festplattenverschlüsselung aktivieren**

Sie benötigen einen frisch formatierten USB-Stick, den Sie für nichts anderes nutzen, als zur Speicherung des Verschlüsselungskeys der Festplatte. Die Größe des Sticks spielt keine Rolle.

Dieser Stick sollte an sicherer Stelle verwahrt werden, ohne die darauf gespeicherten Informationen kann man im Fehlerfall nicht mehr auf die Daten der Festplatte zugreifen. Keinesfalls darf der Stick zusammen mit dem Gerät genutzt werden.

**(1)** Geben Sie Bitlocker in das Windows-Suchfeld ein, wählen Sie den Eintrag Bitlocker verwalten aus und aktivieren Sie die Verschlüsselungsfunktion für das Laufwerk C: durch Klick auf Bitlocker aktivieren.

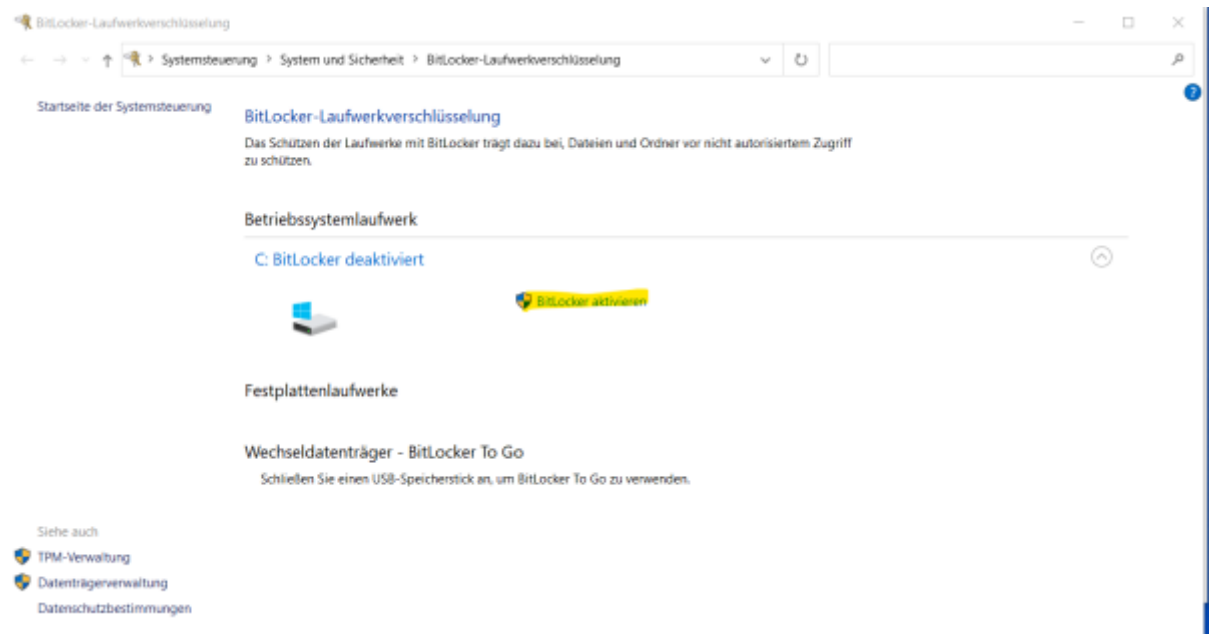

**(2)** Wählen Sie Wiederherstellungsschlüsel in Datei speichern aus. Legen Sie einen USB-Stick ein und speichern Sie den Wiederherstellungsschlüssel auf dem Stick.

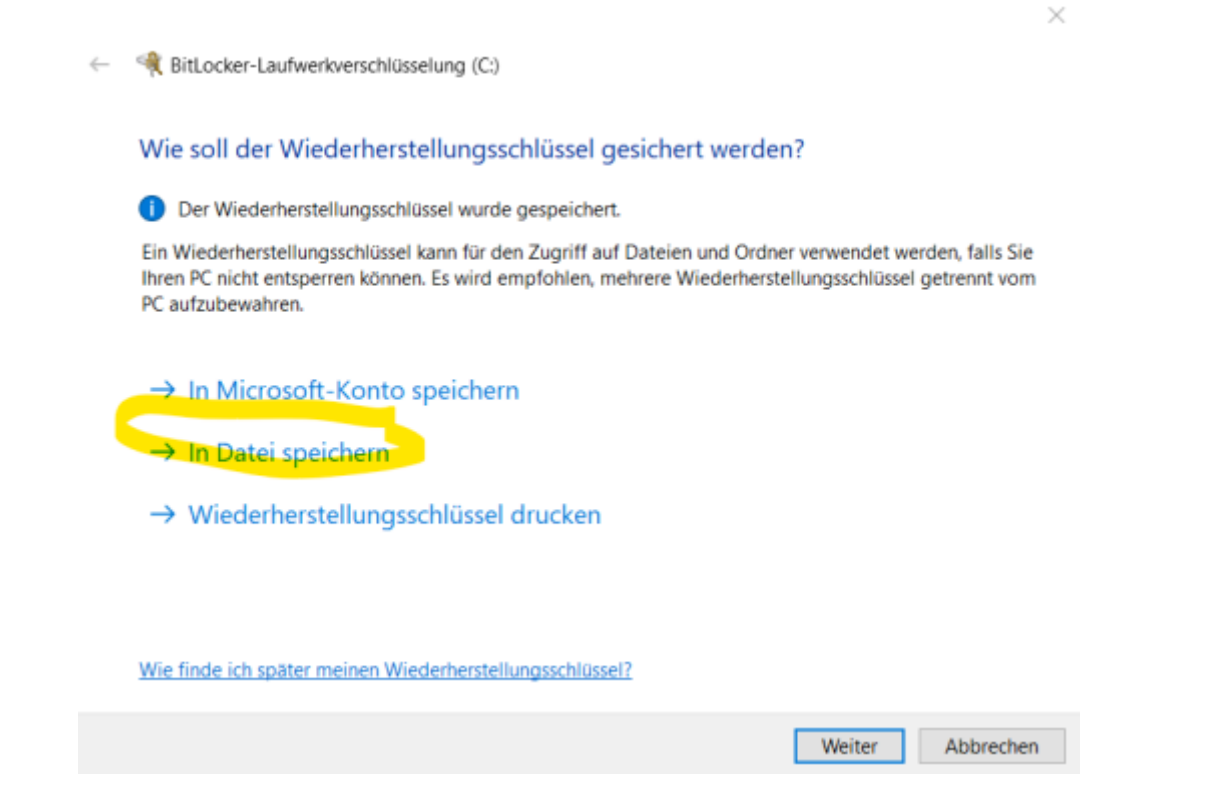

**(3)** Folgen Sie den weiteren Anweisungen wie in der Bilderstrecke zu sehen. Esgenügt, den beschriebenen Bereichj der Festplatte zu verschlüsseln, da das System sowieso "fabrikneu" ist. Der Vorgang geht auch sehr schnell, am Ende muss er Rechner neu gestartet werden.

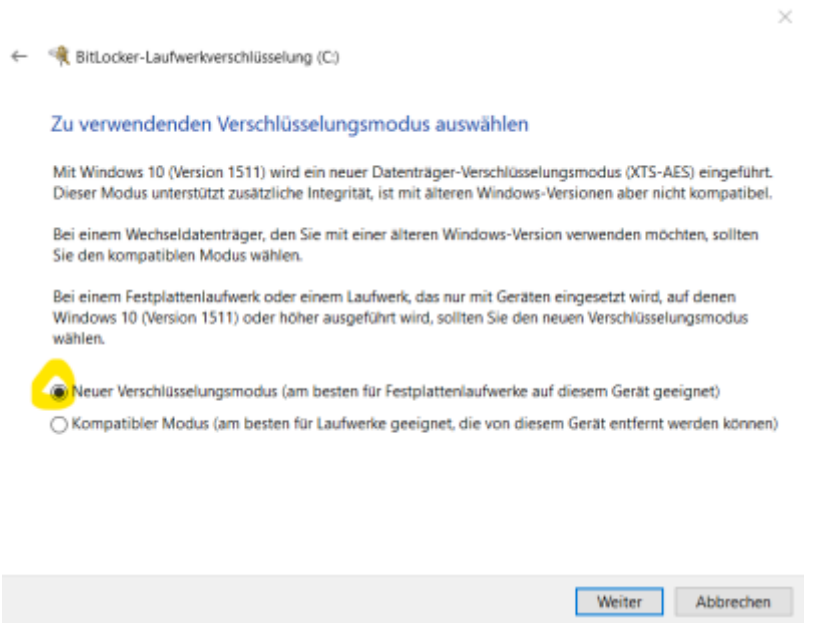

 $\times$ 

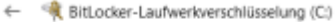

## Möchten Sie das Laufwerk jetzt verschlüsseln?

Je nach Größe des Laufwerks dauert der Verschlüsselungsvorgang unter Umständen eine Weile.

Sie können Ihre Arbeit fortsetzen, während das Laufwerk verschlüsselt wird. Die Leistung des Computers kann jedoch eingeschränkt sein.

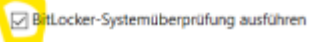

Die Systemüberprüfung stellt sicher, dass BitLocker die Wiederherstellungs- und Verschlüsselungsschlüssel richtig lesen kann, bevor das Laufwerk verschlüsselt wird.

Der Computer wird von BitLocker vor der Verschlüsselung neu gestartet.

Hinweis: Diese Prüfung kann einige Zeit dauern, wird jedoch empfohlen, um sicherzustellen, dass die ausgewählte Methode zum Entsperren ohne Wiederherstellungsschlüssel funktioniert.

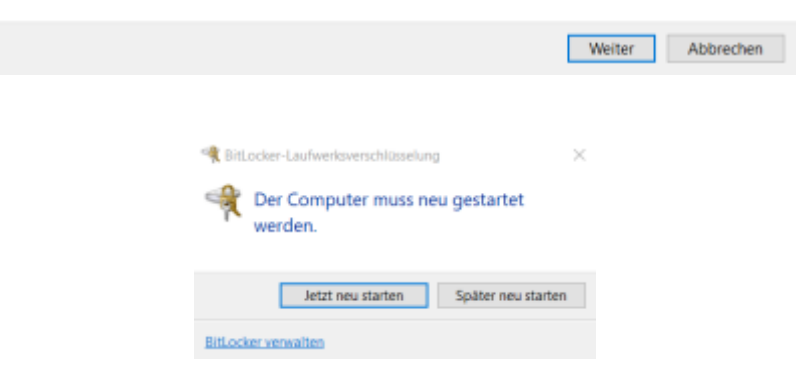

From: <https://wiki.qg-moessingen.de/> - **QG Wiki** Permanent link: **<https://wiki.qg-moessingen.de/anleitungen:lehrerlaptops2021:windows:festplattenverschluesselung:start?rev=1641308248>** Last update: **04.01.2022 15:57**肩